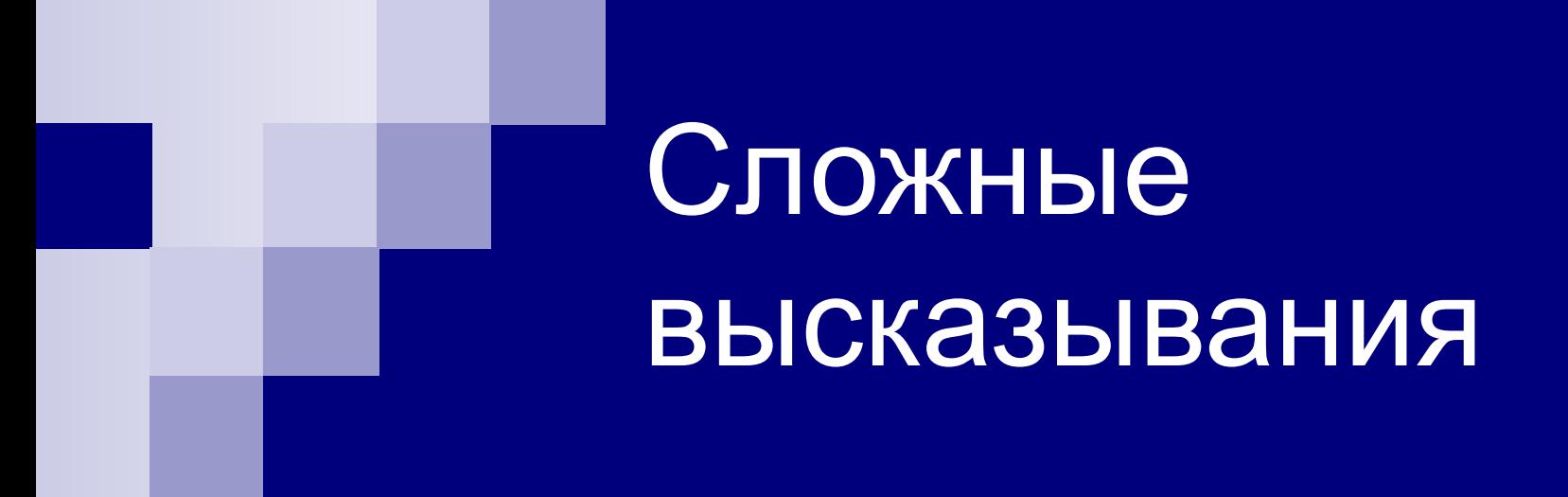

### Тема 3

## Сложное высказывание

#### **Объединение нескольких простых высказываний в одно.**

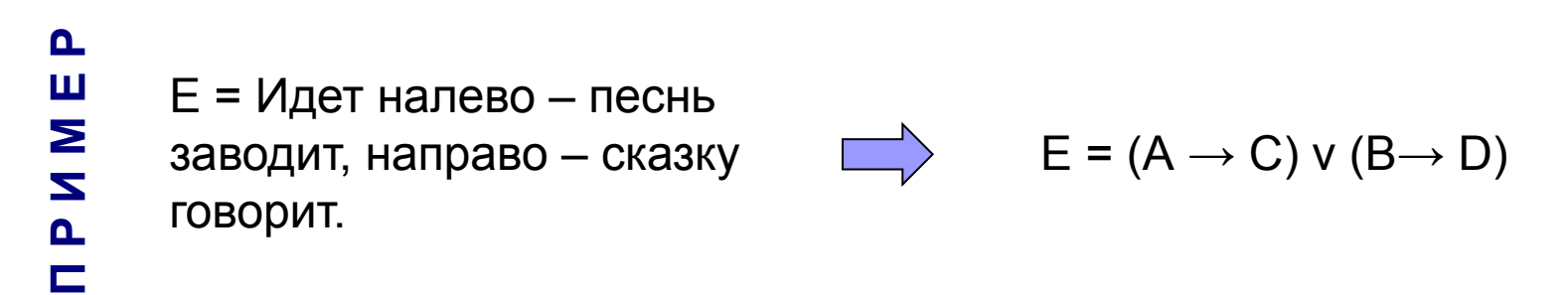

**Формализовать условие задачи – определить форму сложного высказывания.**

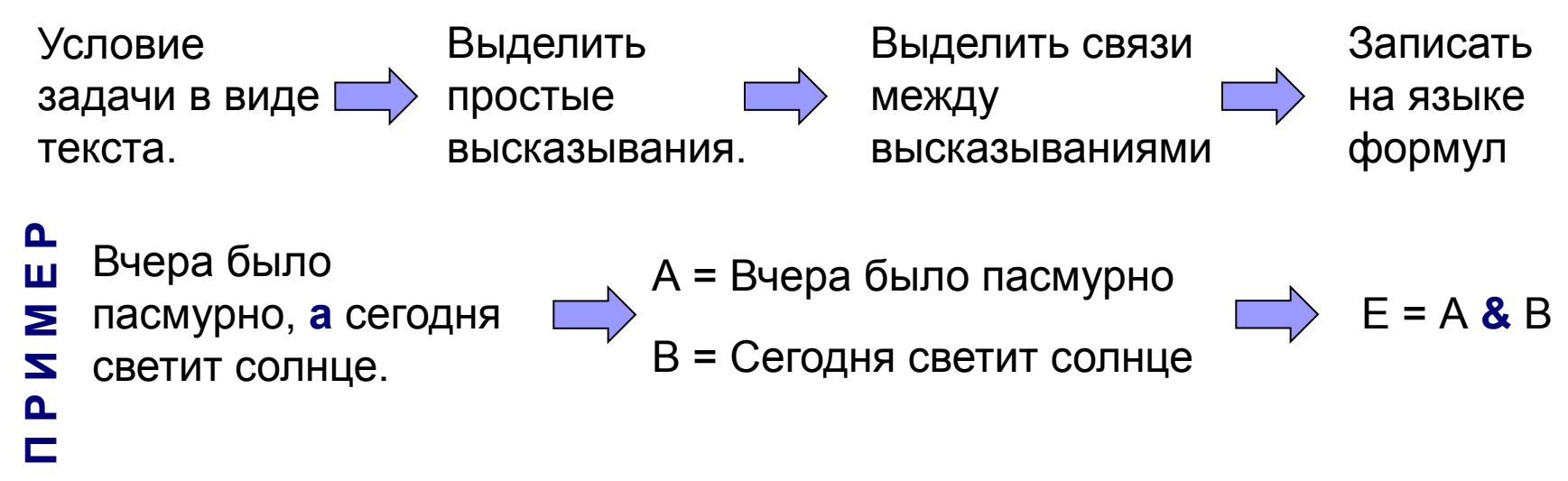

## Приоритет логических операций:

- 1. Инверсия;
- 2. Конъюнкция;
- 3. Дизъюнкция;

```
Операции одного 
приоритета 
выполняются слева 
направо.
```
4. Импликация и эквивалентность.

**П Р И М Е Р**

$$
A \vee B \rightarrow C \& D \leftrightarrow \neg A
$$
  
A \vee (B \xrightarrow{2} C) \& D \leftrightarrow \neg A

Скобки используют для изменения порядка выполнения действий.

## Построение таблицы истинности сложного высказывания

#### **1. Вычислить количество строк**.

- $i = 2$ <sup>n</sup> + 2 строки заголовка
	- (n количество составляющих простых высказываний);

#### **2. Вычислить количество столбцов.**

 $j = n + k$ 

(k - количество логических операций, входящих в высказывание);

#### **3. Начертить таблицу и заполнить заголовок.**

 Первая строка заголовка – номера столбцов; Вторая строка заголовка – промежуточные формулы;

#### **4. Заполнить столбцы**:

 Для первых n столбцов заполнение соответствует двоичной записи чисел от 0 до 2<sup>n</sup> -1.

 Остальные столбцы заполняются в соответствии с таблицами истинности соответствующих логических операций.

## Задание:

**Постройте таблицы истинности сложных высказываний и определите, являются ли эти высказывания тождественно истинными:**

- 1. A & B  $\rightarrow$  A
- 2. A & B  $\rightarrow$  B
- 3.  $A \rightarrow (B \vee A)$
- 4.  $A \rightarrow (B \rightarrow A)$
- 5.  $A \rightarrow (B \rightarrow A \& B)$
- 6.  $(A \rightarrow B) \rightarrow ((A \rightarrow C) \rightarrow (A \rightarrow B \& C))$
- 7.  $(A \rightarrow C) \rightarrow ((B \rightarrow C) \rightarrow (A \vee B \rightarrow C))$
- 8.  $(A \rightarrow B) \rightarrow (B \rightarrow C \rightarrow A \rightarrow (A \rightarrow C))$
- 9.  $(A \rightarrow (B \rightarrow C) \rightarrow ((A \rightarrow B) \rightarrow (A \rightarrow C))$

10.  $\neg(A \rightarrow B) \rightarrow (A \rightarrow \neg B \rightarrow \neg A)$ 

Тождественно истинным (или тавтологией) называется высказывание, принимающие значения 1 (истинно) при всех значениях входящих в него переменных.

# Задание

Постройте таблицу истинности сложного высказываний и определите, является ли это высказывание тождественно истинным:

## $3 \quad A \rightarrow (B \lor A)$

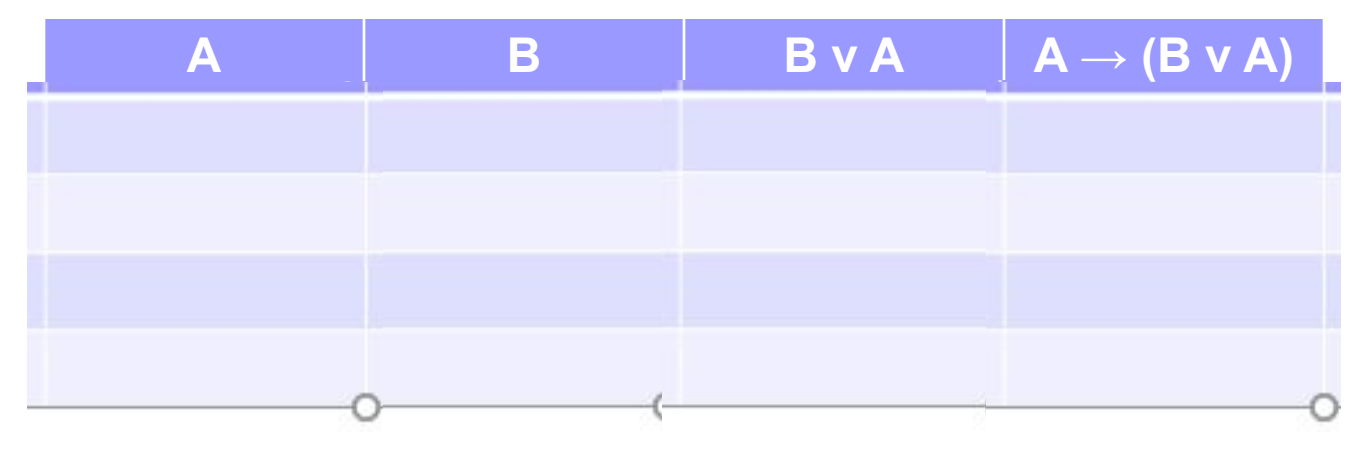

## Задание :

Постройте таблицу истинности сложного высказываний и определите, является ли это высказывание тождественно истинным:

$$
\begin{array}{ccc}\n & 1 & 6 & 2 & 5 & 4 & 3 \\
\bigodot & (A \rightarrow B) \rightarrow ((A \rightarrow C) \rightarrow (A \rightarrow B & C))\n\end{array}
$$

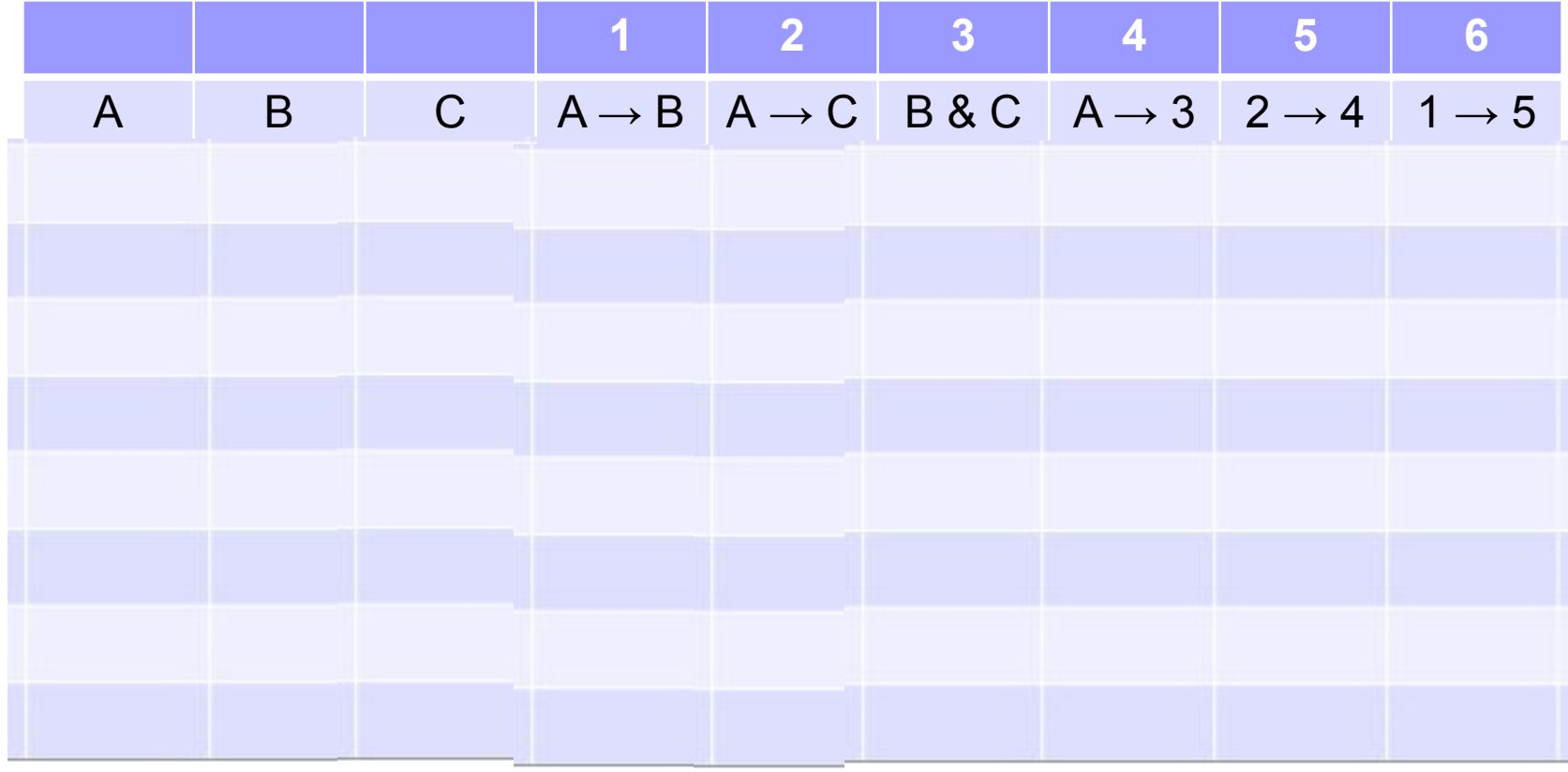

## Задание:

**Постройте таблицы истинности сложных высказываний и определите, являются ли эти пары высказываний эквивалентными:**

- 1. A v B; **?** B v A
- 2. A v (B v C) ; **?** (A v B) v C
- 3. A v (B & C); **?** (A v B) & (A v C)
- 4. A v A & B; **?** A
- 5.  $A \rightarrow B$ ; **?**  $\neg B \rightarrow \neg A$
- 6. A → B & A; **?** A v B
- 7. A & (B & C) ; **?** (A & B) & C
- 8. A & (B v C) ; **?** (A & B) v (A & C)
- 9.  $A \leftrightarrow B$ ; **?**  $(A \rightarrow B)$  &  $(\neg B \rightarrow \neg A)$
- 10. A → B; **?** A v ¬B

Эквивалентными (равносильными, тождественными) называются высказывания, значения которых совпадают на всех возможных наборах переменных.

### Задача 1

Для какого целого числа X из интервала [1; 4] истинно высказывание

 $X > 1$  ^  $((X < 5) \rightarrow (X < 3))$ 

Задача 2

Сколько различных решений имеет уравнение

 $(K^{\wedge} L^{\wedge} M)$  v  $(\neg L^{\wedge} \neg M^{\wedge} N) = 1$ 

где K, L, M, N - логические переменные?

В ответе **не нужно** перечислять все различные наборы значений K, L, M и N, при которых выполнено данное равенство. В качестве ответа вам нужно указать только количество таких наборов.

## Задача 3

Укажите значения логических переменных K, L, M, N, при которых логическое выражение

### **(K v M) -> (M v ¬L v N) ложно.**

Ответ запишите в виде строки из четырех символов: значений переменных K, L, M и N (в указанном порядке). Так, например, строка 0101 соответствует тому, что K=0,  $L=1$ ,  $M=0$ ,  $N=1$ .

# Задание 3:

Укажите значения логических переменных K, L, M, N, при которых логическое выражение

 $(K \vee M)$  ->  $(M \vee \neg L \vee N)$ 

**ложно.** 

Ответ запишите в виде строки из четырех символов: значений переменных K, L, M и N (в указанном порядке).

Так, например, строка 0101 соответствует тому, что  $K=0$ , L=1, M=0, N=1.

# $3a$ дание: (K v M) ->(M v ¬L v N) = 0

#### Решение Вариант 1:

 $K, L, M,$ 

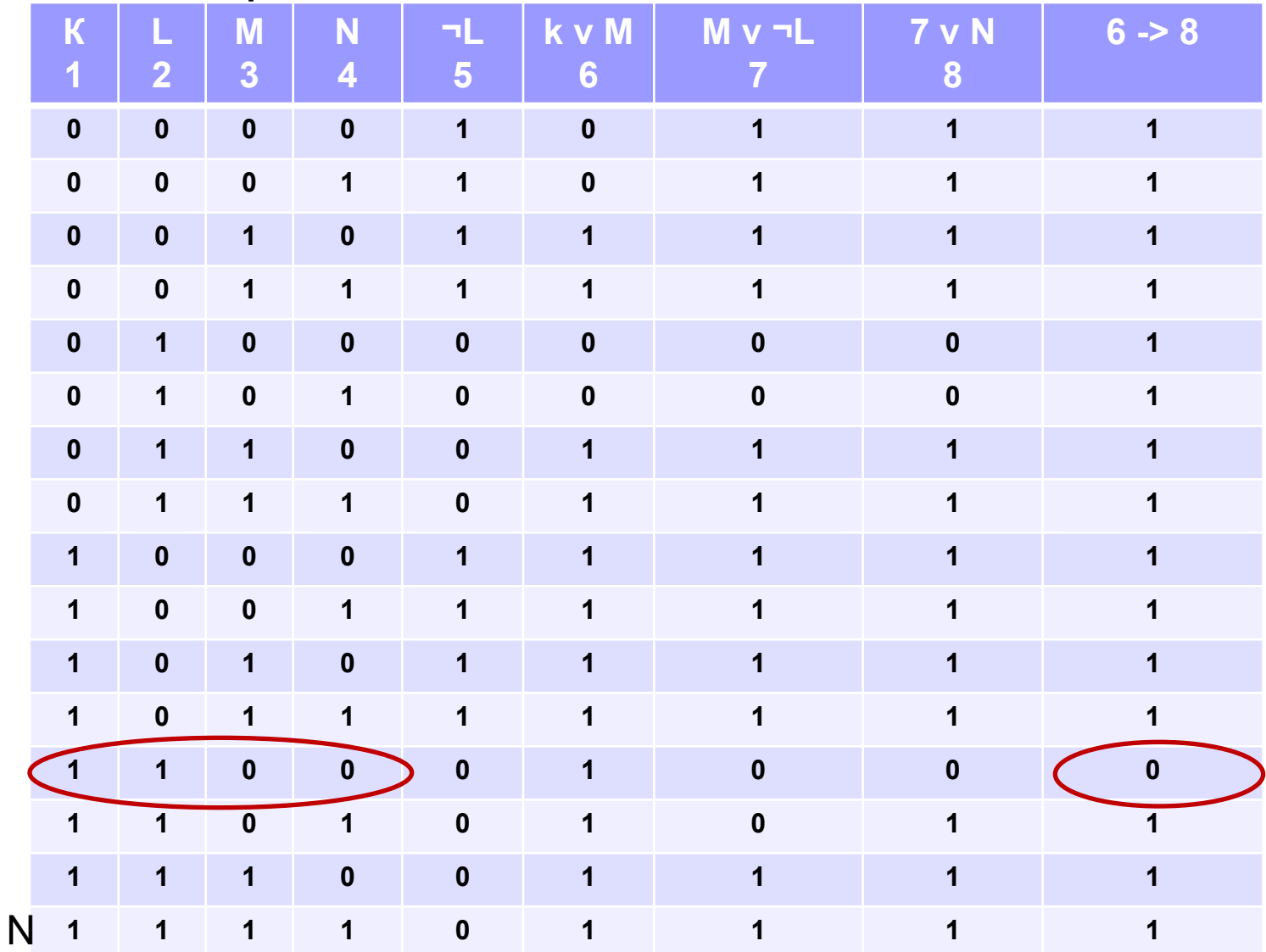

## Задание:

$$
(K v M) - > (M v \neg L v N) = 0
$$

**Python:**

**for k in range(2): for l in range(2): for m in range(2): for n in range(2):**  $F = int((k \text{ or } m) \leq (m \text{ or } (not(l) \text{ or } n)))$  **print( k, l, m, n, F )** Полная таблица истинности

#### **Pascal:**

```
var k, l, m, n, F: boolean;
Begin
  For k := false to true do
    for l := false to true do
       for m := false to true do
          for n := false to true do
             F:= (k or m) <= (m or (not(l) or n))
                then writeln(k, l, m, n, F)
end.
```
# Задание:  $(K v M)$  ->  $(M v \neg L v N) = 0$

**var** k, l, m, n: boolean; **Begin For** k := false **to** true **do for** l := false **to** true **do for** m := false **to** true **do for** n := false **to** true **do Python: Pascal: for k in range(2): for l in range(2): for m in range(2): for n in range(2): if ((k or m) <= (m or (not(l) or n))) == False: print( k, l, m, n )** Таблица истинности для F=0

> **if (**(k **or** m) <= (m **or** (**not**(l) **or** n))) = false **then** writeln(k, l, m, n)

# Запомнить

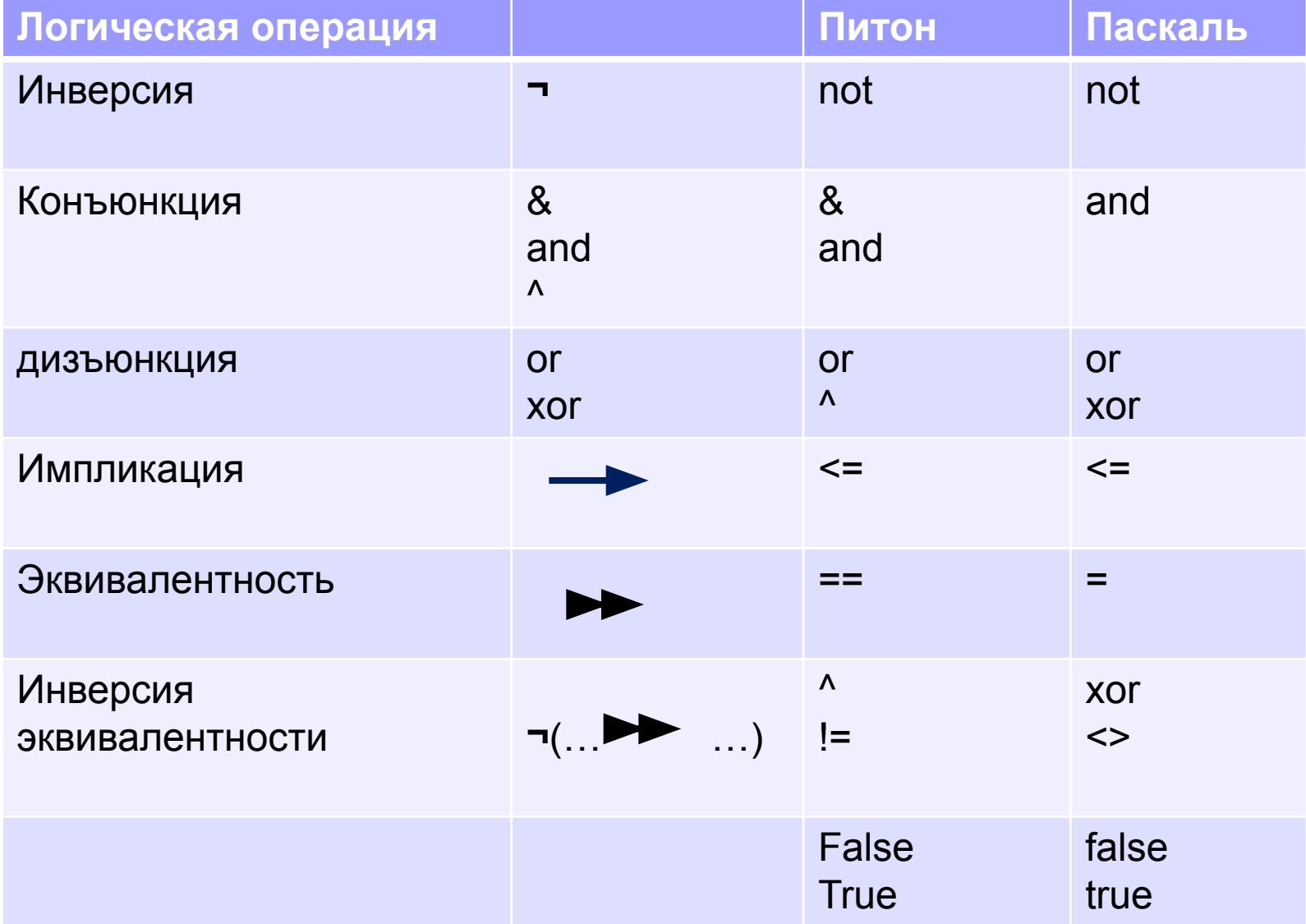

# Задание:  $(K v M)$ ->(Mv ¬LvN) = 0

#### Решение Вариант 3-1:

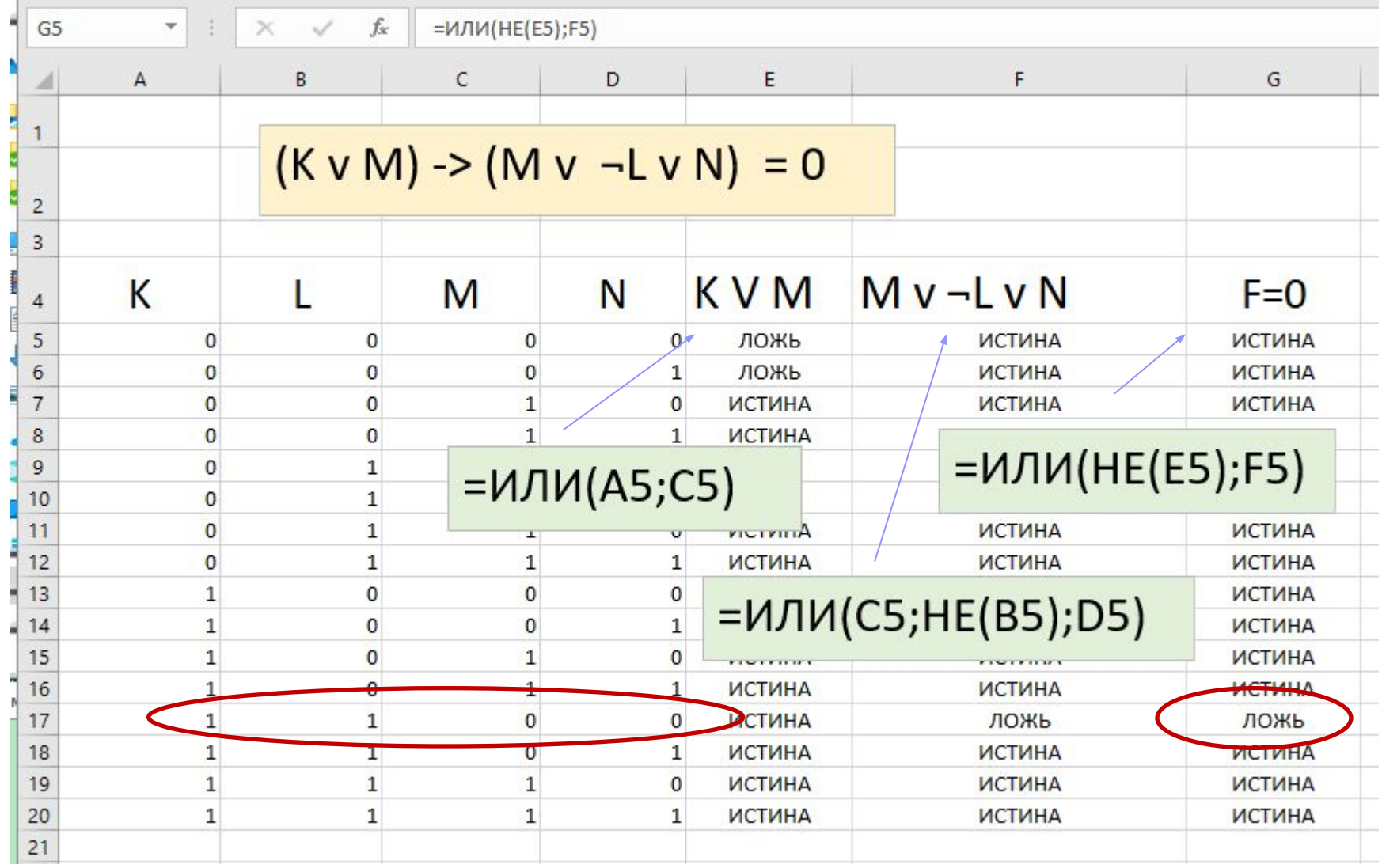

# $3a$ дание: (K v M) ->(M v ¬L v N) = 0

#### Решение Вариант 3-2:

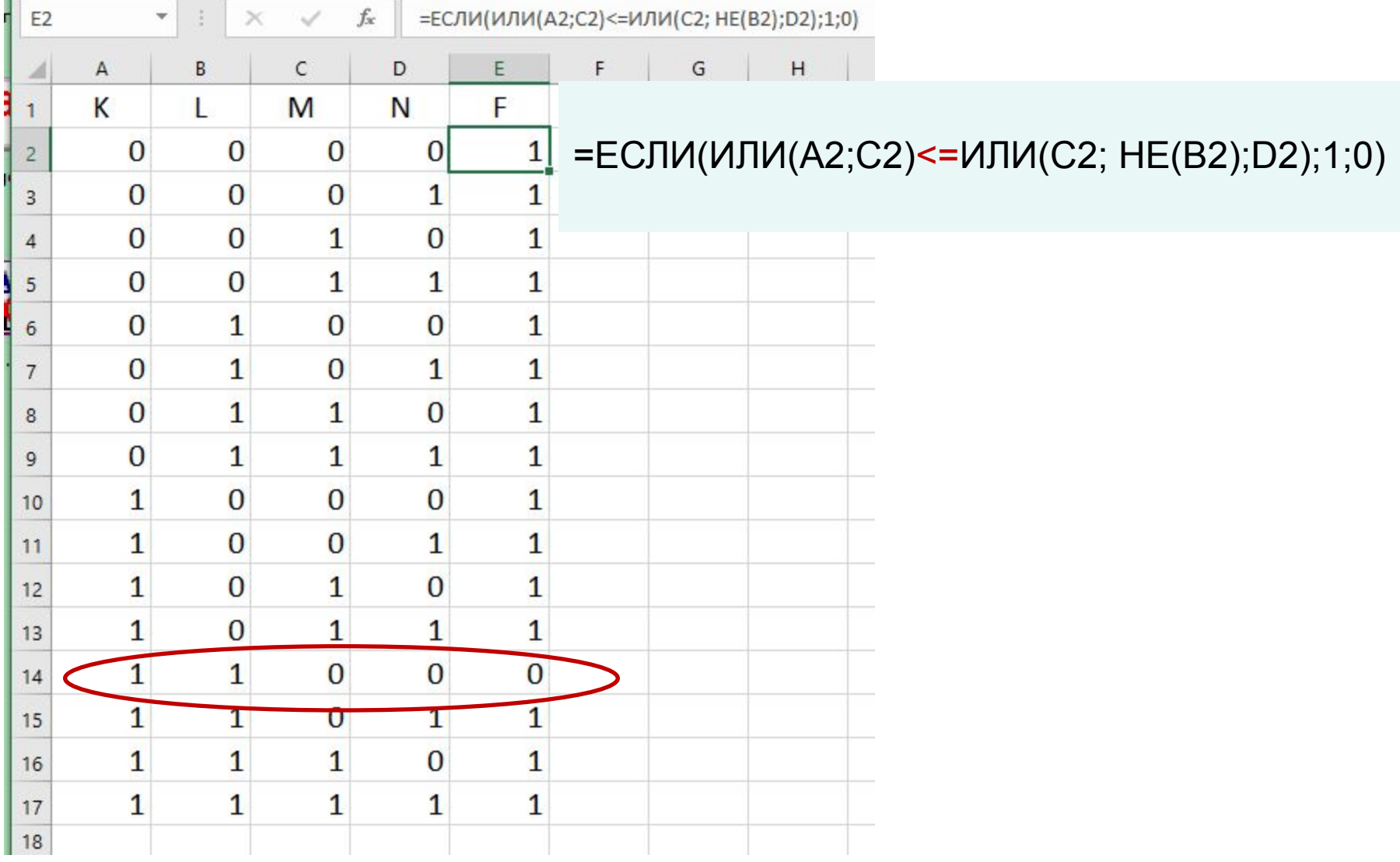

#### **Задача** <sup>Логическая функция *F* задаётся выражением</sup>  $(x \rightarrow y) \land (y \rightarrow z)$ . Постройте таблицу истинности

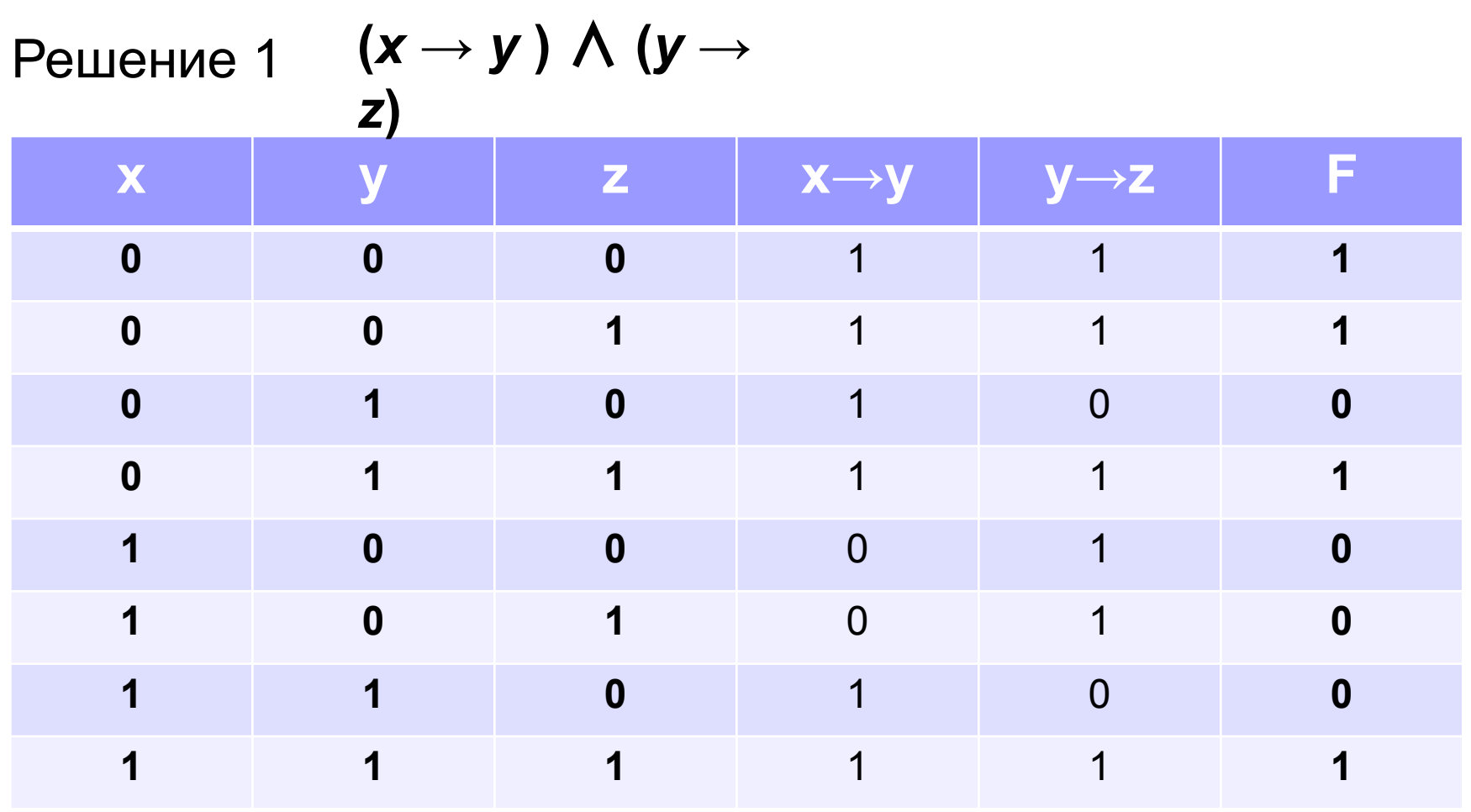

Задача <sup>Логическая функция *F* задаётся выражением</sup>  $(X \rightarrow Y) \land (Y \rightarrow Z)$ . Постройте таблицу истинности

 $P$ ешение 2  $(x → y) ∧ (y → z)$ *z***)**

Питон

**for x in range(2): for y in range(2): for z in range(2):**  $F = int(x \le y)$  and  $(y \le z)$  **print( x, y, z, F )**

#### **Задача** <sup>Логическая функция *F* задаётся выражением</sup>  $(x \rightarrow y) \land (y \rightarrow z)$ . Постройте таблицу истинности

Решение 3 **(***x* **→** *y* **)** ∧ **(***y* **→**  *z***)= ЕСЛИ(И(A2 <= B2; B2 <= C2)=ИСТИНА; 1; 0)** D<sub>2</sub>  $\triangle$ R.  $\epsilon$ D F F G н Æ F X v z  $\mathbf{1}$ 1  $\Omega$  $\Omega$ O  $\overline{2}$ 1  $\mathbf{1}$ O O 3 O 1 o O  $\overline{4}$  $\bf{o}$ 1 1 1 5 1 O O O 6 1 O 1 O  $\overline{7}$ 1 1 O  $\bf{o}$ 8 1 1 1 1  $\overline{9}$